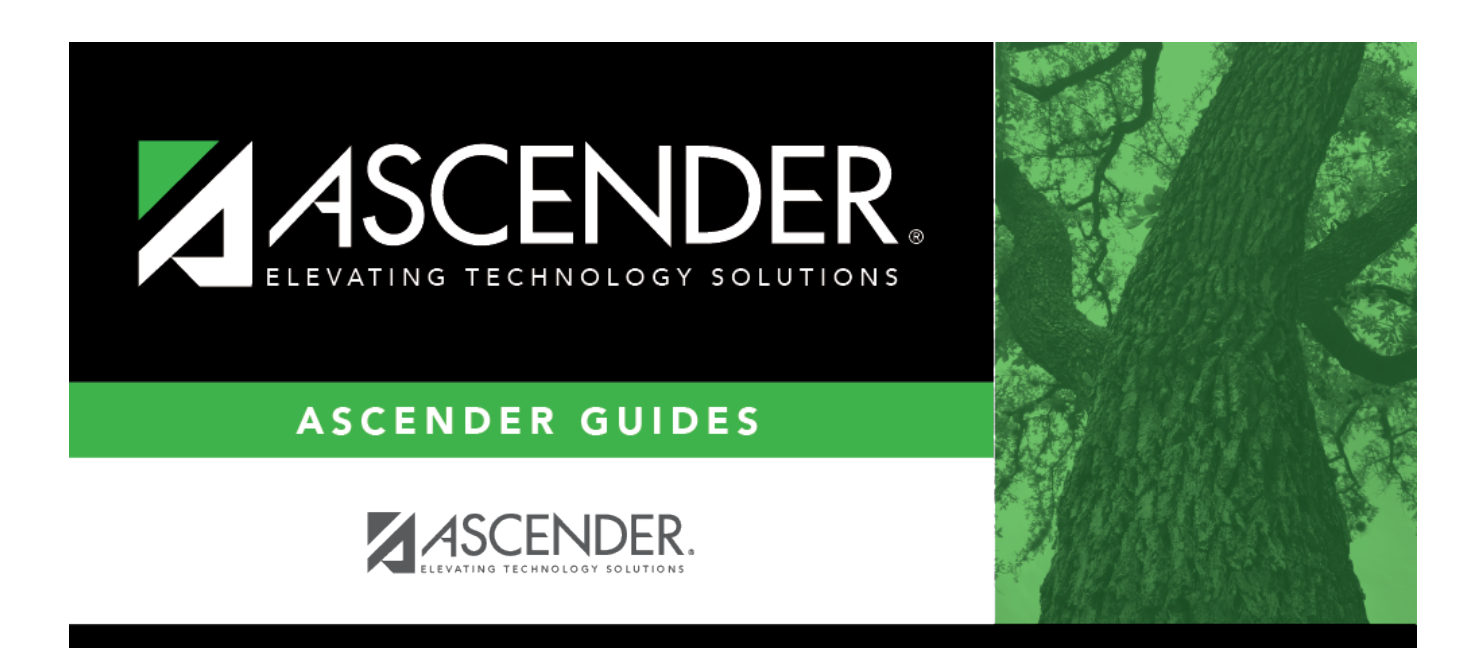

## **scheduling\_group\_course\_change\_add\_course**

## **Table of Contents**

This option adds the **Add** course-section-semester for students enrolled in the **If** course-sectionsemester if they also meet the criteria specified under **Students**.

**If**  $|C|$  Click  $\frac{1}{2}$  to [select the course](https://help.ascendertx.com/student/doku.php/general/select_course) in which the students are currently enrolled.

In the next field, select the section in which the students are currently enrolled. Only sections for the selected course are listed.

In the third field, select the semester code in which the students are currently enrolled.

Add Click **to [select the course](https://help.ascendertx.com/student/doku.php/general/select_course) to be added.** 

In the next field, select the section to be added. Only sections for the selected course are listed. For a proxy course, the field is blank.

In the third field, select the semester code in which to add the course.

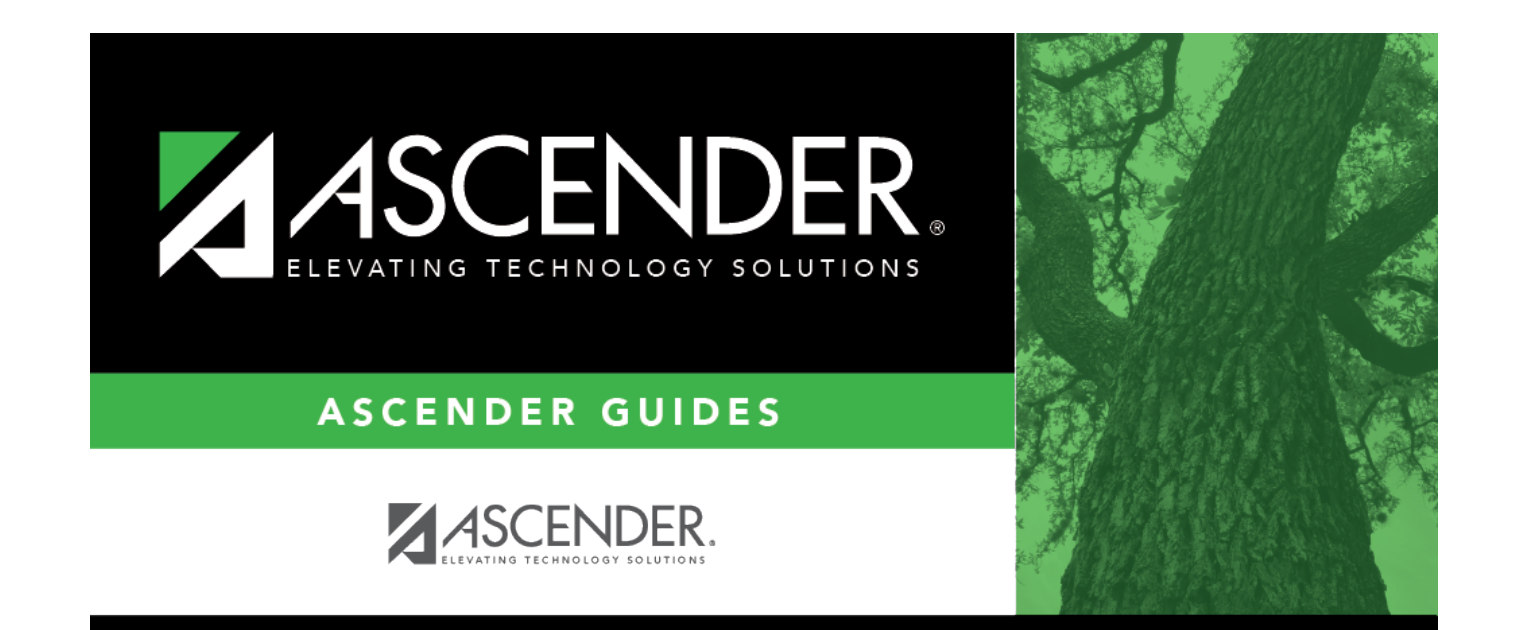

## **Back Cover**